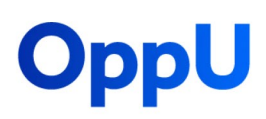

## Password Keeper Printout

## **Instructions**

To organize your login credentials, write down the name of the website, the email address, the username, the password, and any password changes or updates.

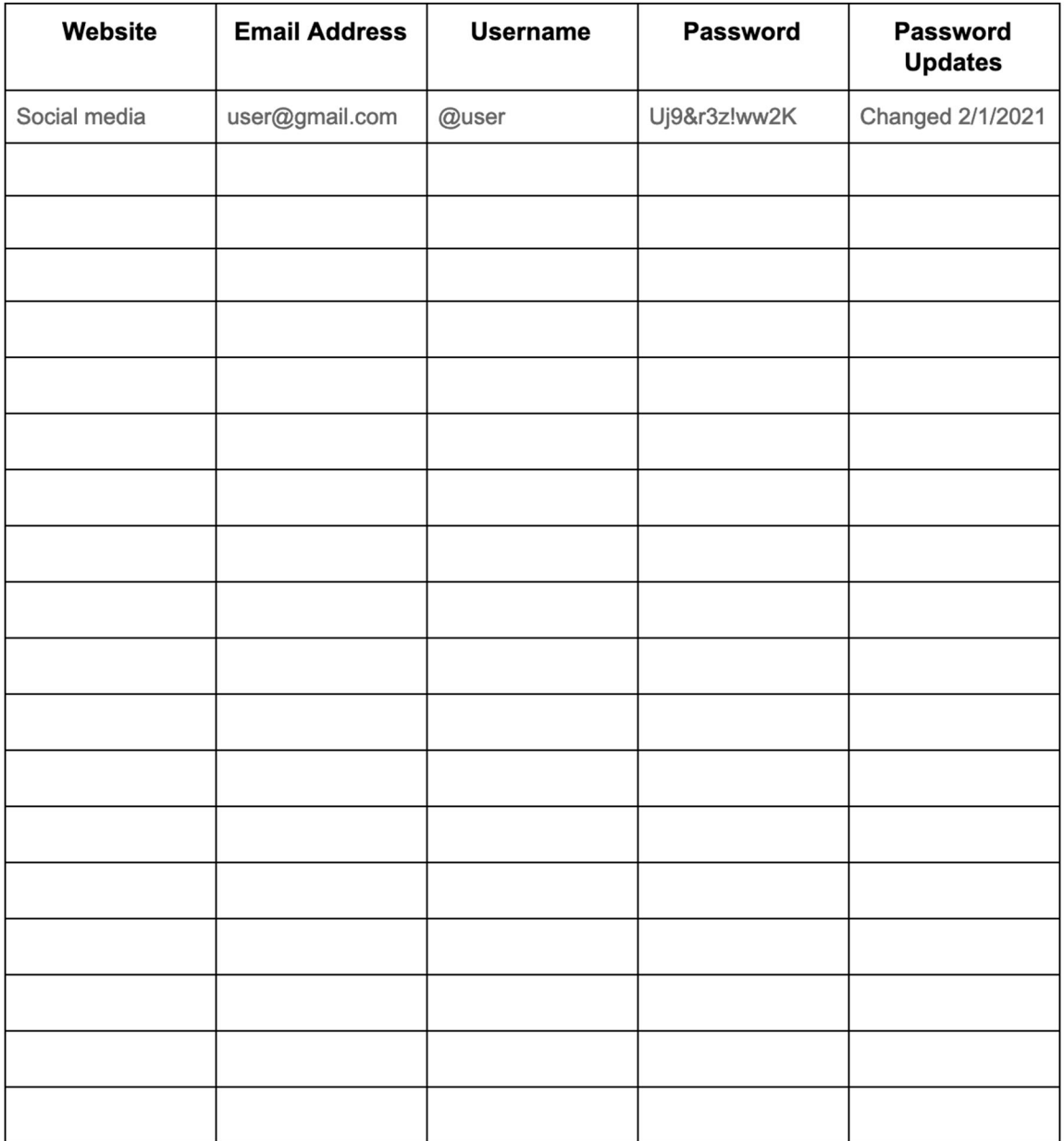

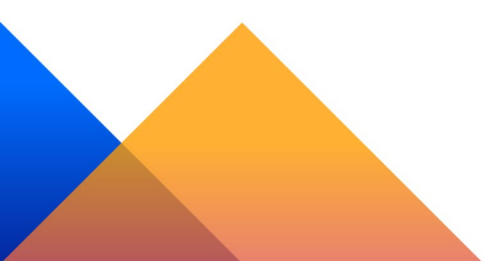

**Financial Literacy for All**